# Bbc Berufs<br>bildungs<br>center

Stand: Oktober 2023

Sommerferien Mo, 21.07.2025 - So, 03.08.2025

Frühlingsferien Di, 22.04.2025 - So, 27.04.2025

Sechseläuten Mo, 28.04.2025

Auffahrt

Optionale Ferien je nach Anzahl Ferientage im Lehrvertrag

Do, 29.05.2025 + Fr, 30.05.2025

## **Lehrablaufplan Basislehrjahr**

Mediamatik Lehrstart 2024 (Zürich)

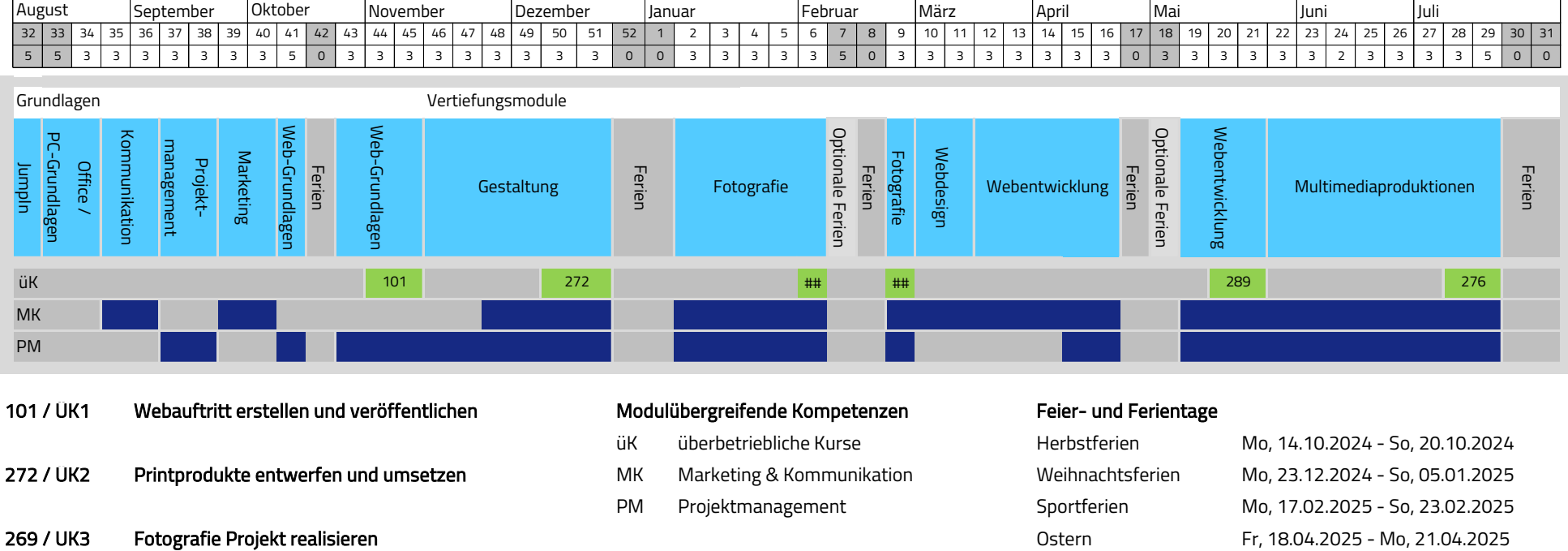

- 289 / ÜK4 CMS einsetzen und bewirtschaften
- 276 / ÜK5 Medien für Marketing Aktion erstellen **Philosopherstellen** Pfingstmontag Mo, 09.06.2025

## **Kurzbeschreibung der Ausbildungsmodule**

#### Berufsübergreifende Kompetenzen Ausbildungsmodule Basislehrjahr

#### **Lehrstartlager JumpIn**

Die Hauptziele der Einstiegswoche JumpIn in Fiesch (VS) sind das gegenseitige Kennenlernen und der Aufbau von Vertrauen. Die Lernenden erwartet ein abwechslungsreiches Programm mit vielen verschiedenen Aktivitäten wie Sport, Wanderungen, Workshops, Las Vegas-Casino etc.

### Modulübergreifende Kompetenzen

#### **Marketing & Kommunikation**

Kundenkontakt wird über unterschiedliche Medien hergestellt und gepflegt. Marketingprodukte werden zielgruppenspezifisch für verschiedene Kanäle und Medien ausgearbeitet. Gesprächsführungsstrategien werden aufgebaut und angewendet.

#### **Projektmanagement**

Mit verschiedenen Projektarbeiten werden allgemeingültige Projektmethoden und produktspezifische Entwicklungsprozesse vermittelt. Erarbeitung persönlicher Vorgehensmethoden (Aufgabenplanung, Zeit- und Taskmanagement, Qualitätssicherung).

#### **Office**

Aneignung grundlegender Fähigkeiten im Umgang mit der Microsoft Office-Produktepalette (Word, Excel und Outlook).

#### **PC-Grundlagen**

Betriebssysteme und Software herunterladen, installieren und konfigurieren. Sicherheitsmassnahmen für Computer kennen und anwenden.

#### **IPERKA**

Anhand der Vorgehensmethodik IPERKA lernen Mediamatik-Lernende, Auftragsarbeiten strukturiert und projektorientiert anzugehen und umzusetzen.

#### **Kommunikation**

Angepasste Kommunikation im betrieblichen Umfeld (schriftliche und mündliche, Präsentationstechnik).

#### **Marketing**

Begriffe, Konzepte und Best Practices. Vergleich verschiedener Marketingtechniken und Verkaufskanäle. Einsatz von Social Media im Geschäftsumfeld.

#### **Web-Grundlagen**

Anwendung von UX-Best Practices im Screendesign-Prozess, Entwicklung einer einfachen Webseite mit HTML und CSS.

#### **Gestaltung**

Grafische Grundlagen (Bildkomposition, Farbenlehre und Typografie). Effizienter Umgang mit branchenführenden Grafikbearbeitungsprogrammen wie Adobe Illustrator und InDesign. Erarbeitung ganzheitlicher Produktentwicklungsprozesse, von der Konzeption über die Planung und Produktion bis hin zur medienspezifischen Publikation.

#### **Fotografie**

Fotografische Grundkenntnisse (Aufbau und Bedienung einer Kamera, Bildkomposition, Licht), Fotografietechniken (Studio-, Portrait-, Architektur- und Produktfotografie) und digitale Postproduktion mit Adobe Lightroom und Photoshop.

#### **Webdesign**

Konzeption einer kompletten Webseite (Entwicklung einer Informationsarchitektur, Sitemap, Navigationskonzept, Wireframes/Mockups). Anwendung aktueller Design Patterns und Best Practices.

#### **Webentwicklung**

Entwicklung eines Datenbankdesigns (ERM), Implementation und Datenabfragen mit SQL. Serverseitige Verarbeitung mit PHP. Clientseitige Ausgabe mit HTML, CSS und Java-Script. Installation, Konfiguration und Bewirtschaftung eines CMS (Content Management System). Qualitätssicherungs- und Testing-Verfahren für Sotwareentwicklungs-Projekte.

#### **Multimedia**

Erarbeitung von Storyboards. Erstellung und Bearbeitung multimedialer Inhalte (Bild und Ton) mit Hilfe beliebiger Aufnahmegeräte (Kameras, Mikrofone). Datenablage und Archivierung von Rohmaterial. Anwendung verschiedener Schnitttechniken, Aufbereitung und mediengerechte Publikation der Multimediainhalte.